# Pham 87004

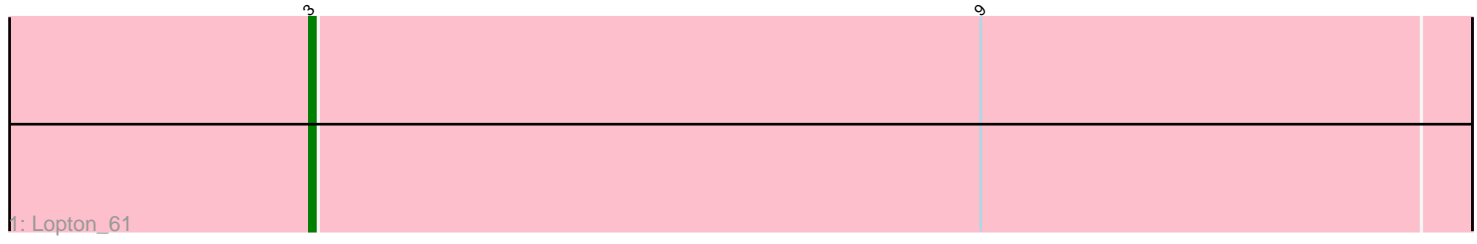

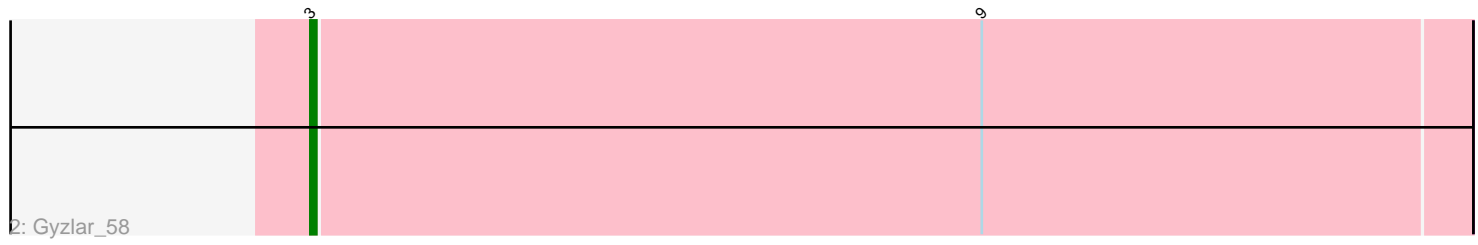

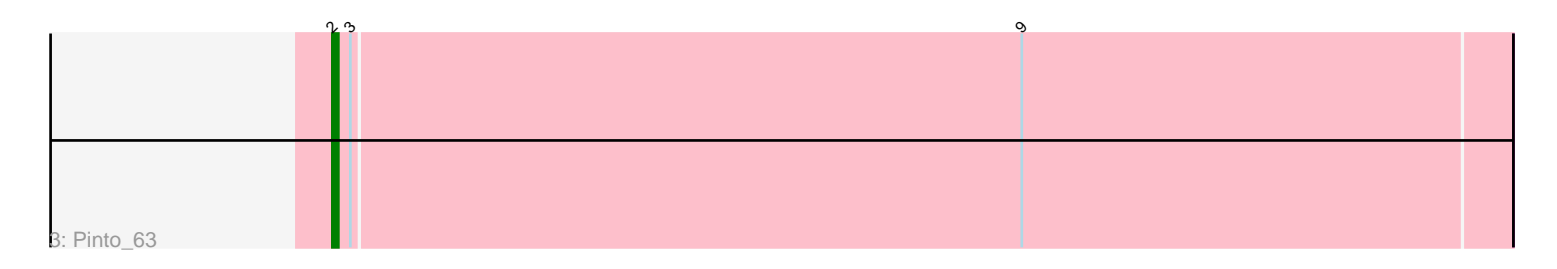

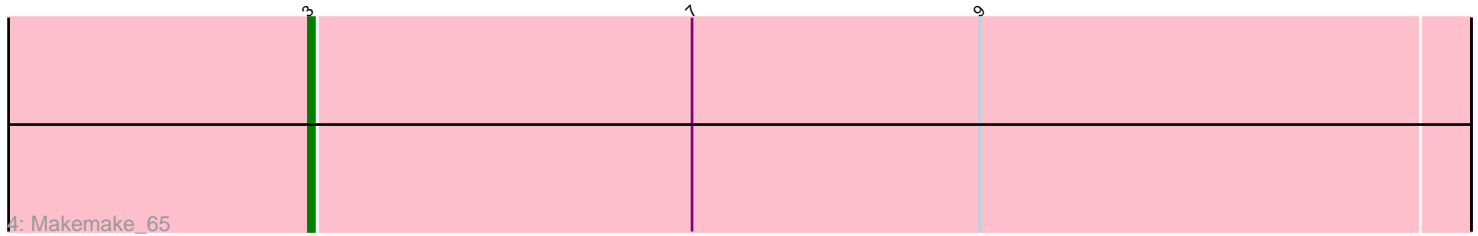

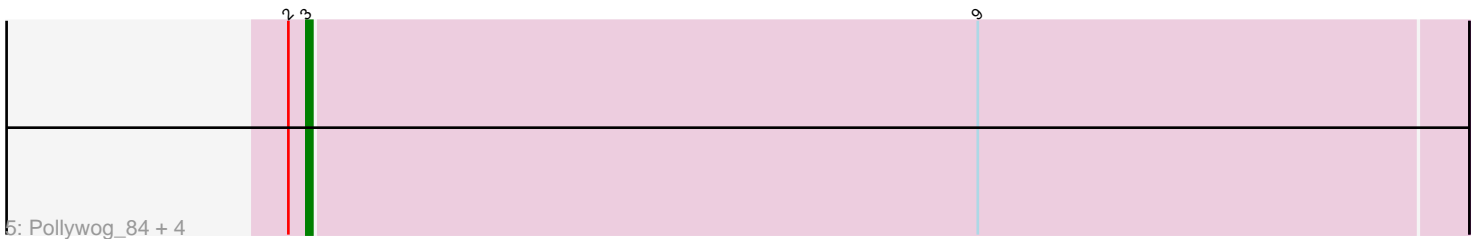

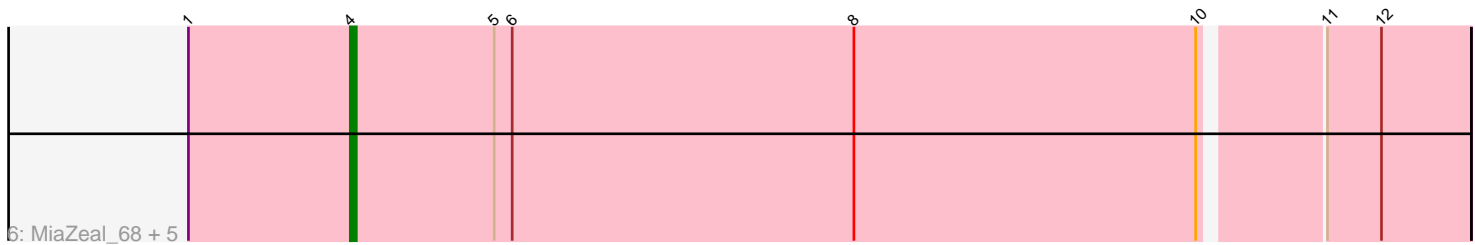

Note: Tracks are now grouped by subcluster and scaled. Switching in subcluster is indicated by changes in track color. Track scale is now set by default to display the region 30 bp upstream of start 1 to 30 bp downstream of the last possible start. If this default region is judged to be packed too tightly with annotated starts, the track will be further scaled to only show that region of the ORF with annotated starts. This action will be indicated by adding "Zoomed" to the title. For starts, yellow indicates the location of called starts comprised solely of Glimmer/GeneMark auto-annotations, green indicates the location of called starts with at least 1 manual gene annotation.

## Pham 87004 Report

This analysis was run 04/28/24 on database version 559.

Pham number 87004 has 15 members, 0 are drafts.

Phages represented in each track:

- Track 1 : Lopton 61
- Track 2 : Gyzlar\_58
- Track 3 : Pinto 63
- Track 4 : Makemake\_65
- Track 5 : Pollywog 84, Rufus 64, RidgeCB 62, Rubeus 61, Atkinbua 65

• Track 6 : MiaZeal\_68, Courthouse\_68, Squint\_68, Porcelain\_67, Phoebus\_70, Ariel 67

### **Summary of Final Annotations (See graph section above for start numbers):**

The start number called the most often in the published annotations is 3, it was called in 8 of the 15 non-draft genes in the pham.

Genes that call this "Most Annotated" start: • Atkinbua\_65, Gyzlar\_58, Lopton\_61, Makemake\_65, Pollywog\_84, RidgeCB\_62, Rubeus\_61, Rufus\_64,

Genes that have the "Most Annotated" start but do not call it: • Pinto\_63,

Genes that do not have the "Most Annotated" start: • Ariel\_67, Courthouse\_68, MiaZeal\_68, Phoebus\_70, Porcelain\_67, Squint\_68,

#### **Summary by start number:**

Start 2:

- Found in 6 of 15 ( 40.0% ) of genes in pham
- Manual Annotations of this start: 1 of 15
- Called 16.7% of time when present
- Phage (with cluster) where this start called: Pinto\_63 (A1),

#### Start 3:

- Found in 9 of 15 ( 60.0% ) of genes in pham
- Manual Annotations of this start: 8 of 15

• Called 88.9% of time when present

• Phage (with cluster) where this start called: Atkinbua 65 (A1), Gyzlar 58 (A1), Lopton\_61 (A1), Makemake\_65 (A1), Pollywog\_84 (F1), RidgeCB\_62 (A1), Rubeus\_61 (A1), Rufus\_64 (A1),

Start 4:

• Found in 6 of 15 ( 40.0% ) of genes in pham

• Manual Annotations of this start: 6 of 15

• Called 100.0% of time when present

• Phage (with cluster) where this start called: Ariel 67 (J), Courthouse 68 (J), MiaZeal\_68 (J), Phoebus\_70 (J), Porcelain\_67 (J), Squint\_68 (J),

#### **Summary by clusters:**

There are 3 clusters represented in this pham: A1, F1, J,

Info for manual annotations of cluster A1: •Start number 2 was manually annotated 1 time for cluster A1. •Start number 3 was manually annotated 7 times for cluster A1.

Info for manual annotations of cluster F1: •Start number 3 was manually annotated 1 time for cluster F1.

Info for manual annotations of cluster J: •Start number 4 was manually annotated 6 times for cluster J.

#### **Gene Information:**

Gene: Ariel\_67 Start: 44916, Stop: 44734, Start Num: 4 Candidate Starts for Ariel\_67: (1, 44943), (Start: 4 @44916 has 6 MA's), (5, 44892), (6, 44889), (8, 44832), (10, 44775), (11, 44757), (12, 44748),

Gene: Atkinbua\_65 Start: 41265, Stop: 41074, Start Num: 3 Candidate Starts for Atkinbua\_65: (Start: 2 @41268 has 1 MA's), (Start: 3 @41265 has 8 MA's), (9, 41154),

Gene: Courthouse\_68 Start: 45777, Stop: 45595, Start Num: 4 Candidate Starts for Courthouse\_68: (1, 45804), (Start: 4 @45777 has 6 MA's), (5, 45753), (6, 45750), (8, 45693), (10, 45636), (11, 45618), (12, 45609),

Gene: Gyzlar\_58 Start: 39152, Stop: 38961, Start Num: 3 Candidate Starts for Gyzlar\_58: (Start: 3 @39152 has 8 MA's), (9, 39041),

Gene: Lopton\_61 Start: 42812, Stop: 42621, Start Num: 3 Candidate Starts for Lopton\_61: (Start: 3 @42812 has 8 MA's), (9, 42701),

Gene: Makemake\_65 Start: 42778, Stop: 42587, Start Num: 3

Candidate Starts for Makemake\_65: (Start: 3 @42778 has 8 MA's), (7, 42715), (9, 42667),

Gene: MiaZeal\_68 Start: 45588, Stop: 45406, Start Num: 4 Candidate Starts for MiaZeal\_68: (1, 45615), (Start: 4 @45588 has 6 MA's), (5, 45564), (6, 45561), (8, 45504), (10, 45447), (11, 45429), (12, 45420),

Gene: Phoebus\_70 Start: 50462, Stop: 50280, Start Num: 4 Candidate Starts for Phoebus\_70: (1, 50489), (Start: 4 @50462 has 6 MA's), (5, 50438), (6, 50435), (8, 50378), (10, 50321), (11, 50303), (12, 50294),

Gene: Pinto\_63 Start: 41150, Stop: 40956, Start Num: 2 Candidate Starts for Pinto\_63: (Start: 2 @41150 has 1 MA's), (Start: 3 @41147 has 8 MA's), (9, 41036),

Gene: Pollywog\_84 Start: 50635, Stop: 50826, Start Num: 3 Candidate Starts for Pollywog\_84: (Start: 2 @50632 has 1 MA's), (Start: 3 @50635 has 8 MA's), (9, 50746),

Gene: Porcelain\_67 Start: 45588, Stop: 45406, Start Num: 4 Candidate Starts for Porcelain\_67: (1, 45615), (Start: 4 @45588 has 6 MA's), (5, 45564), (6, 45561), (8, 45504), (10, 45447), (11, 45429), (12, 45420),

Gene: RidgeCB\_62 Start: 41123, Stop: 40932, Start Num: 3 Candidate Starts for RidgeCB\_62: (Start: 2 @41126 has 1 MA's), (Start: 3 @41123 has 8 MA's), (9, 41012),

Gene: Rubeus\_61 Start: 38940, Stop: 38749, Start Num: 3 Candidate Starts for Rubeus\_61: (Start: 2 @38943 has 1 MA's), (Start: 3 @38940 has 8 MA's), (9, 38829),

Gene: Rufus\_64 Start: 41624, Stop: 41433, Start Num: 3 Candidate Starts for Rufus\_64: (Start: 2 @41627 has 1 MA's), (Start: 3 @41624 has 8 MA's), (9, 41513),

Gene: Squint\_68 Start: 45707, Stop: 45525, Start Num: 4 Candidate Starts for Squint\_68: (1, 45734), (Start: 4 @45707 has 6 MA's), (5, 45683), (6, 45680), (8, 45623), (10, 45566), (11, 45548), (12, 45539),